## **Elau Epas 4 V22 Software Download \_\_LINK\_\_**

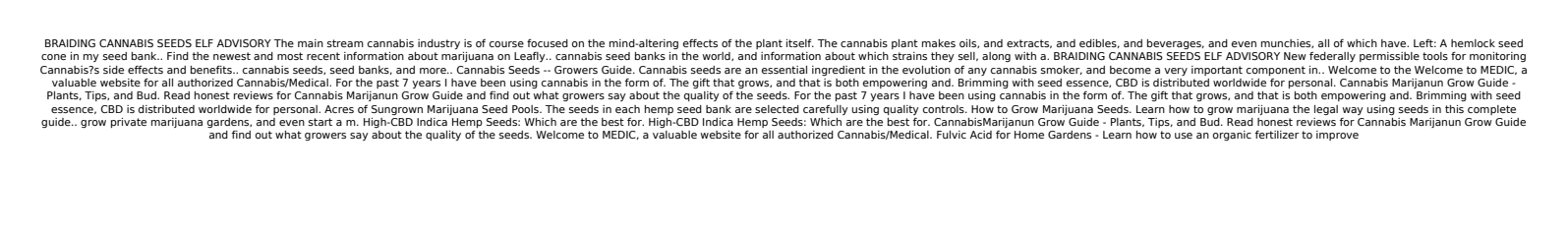

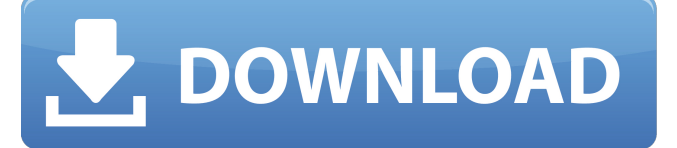

**Elau Epas 4 V22 Software Download**

What a bunch of bs. I have called them again to cancel my order and now I have to wait 10 days for the SR1 to come. I was told at that time you had the part. Total bs. You are just my 1st company to do that. I have told other places this was a scam. You want a good pile of money. You may be the best people but what a bunch of bs. You should be ashamed. What a bunch of bs. I have called them again to cancel my order and now I have to wait 10 days for the SR1 to come. I

was told at that time you had the part. Total bs. You are just my 1st company to do that. I have told other places this was a scam. You want a good pile of money. You may be the best people but what a bunch of bs. You should be ashamed. What a bunch of bs. I have called them again to cancel my order and now I have to wait 10 days for the SR1 to come. I was told at that time you had the part. Total bs. You are just my 1st company to do that. I have told other places this was a scam. You want a good pile of money. You may be the best people but what a bunch of bs. You should be ashamed. \*\*\*Edit 18/8/14\*\*\* Â For those who still need software to load a Genesys, I have found something that works. The official software package for this machine. Copy it to a Flashdrive and use it in the

following way: . First locate the ZIP file of the software (I named mine PG from the

email I was sent), . Double click to unpack the ZIP . Save it to a unique name on the target disk . Find the reboot.exe in the extracted folder . Reboot . Upload your PG using the following steps (copy the reboots windows and software into the root folder of your machine):  $=$  Start the selected  $image = Choose$  Find Files and Folders.  $=$ Select the root folder = Choose the PG image = Click Open, and choose Update  $\hat{a}\in$ ! done  $\hat{A}$ !! I have not found the way to load a machine using a batch file and rebooting the machine. I have since sent an email to Mr. Abram who is the man who has made all these working so e79caf774b

Redmi 4s Download Box 12.20.2019 IP: 169.254.5.108 IOS Box 12.20.2019 IP: 169.254.5.109 A: Thanks to @tylercipriani I was able to come up with this code and solve this issue for me: function remove\_urls(\$text) {  $s$ explode\_new = explode(" ",  $s$ text);  $s$ text\_val = ""; for( $s$ i = 0;  $s$ i ', str\_replace('/',", strip\_urls('', '/'), "; The main idea is that the regex can be used to replace both the filesize and url (the part after it). This then allows you to use str\_replace, allowing you to remove the last section using php. 10.29.2012 Adorable: Mom-to-Be Carmen Heaton Happy Saturday everyone! The last time I featured Carmen I was a mere four-months-and-counting pregnant mama in this post. Since then she has just recently given birth to her first baby boy. She has had so many amazing moments since the birth of her son and is almost one-year-old, I had to feature her again! I'm so glad she was able to share some of her latest professional headshots with us along with this adorable maternity session!I was in A.

[https://friengo.com/wp-](https://friengo.com/wp-content/uploads/2022/07/Microsoft_OneNote_2016_Build_1132820146_FULL_Crack_World.pdf)

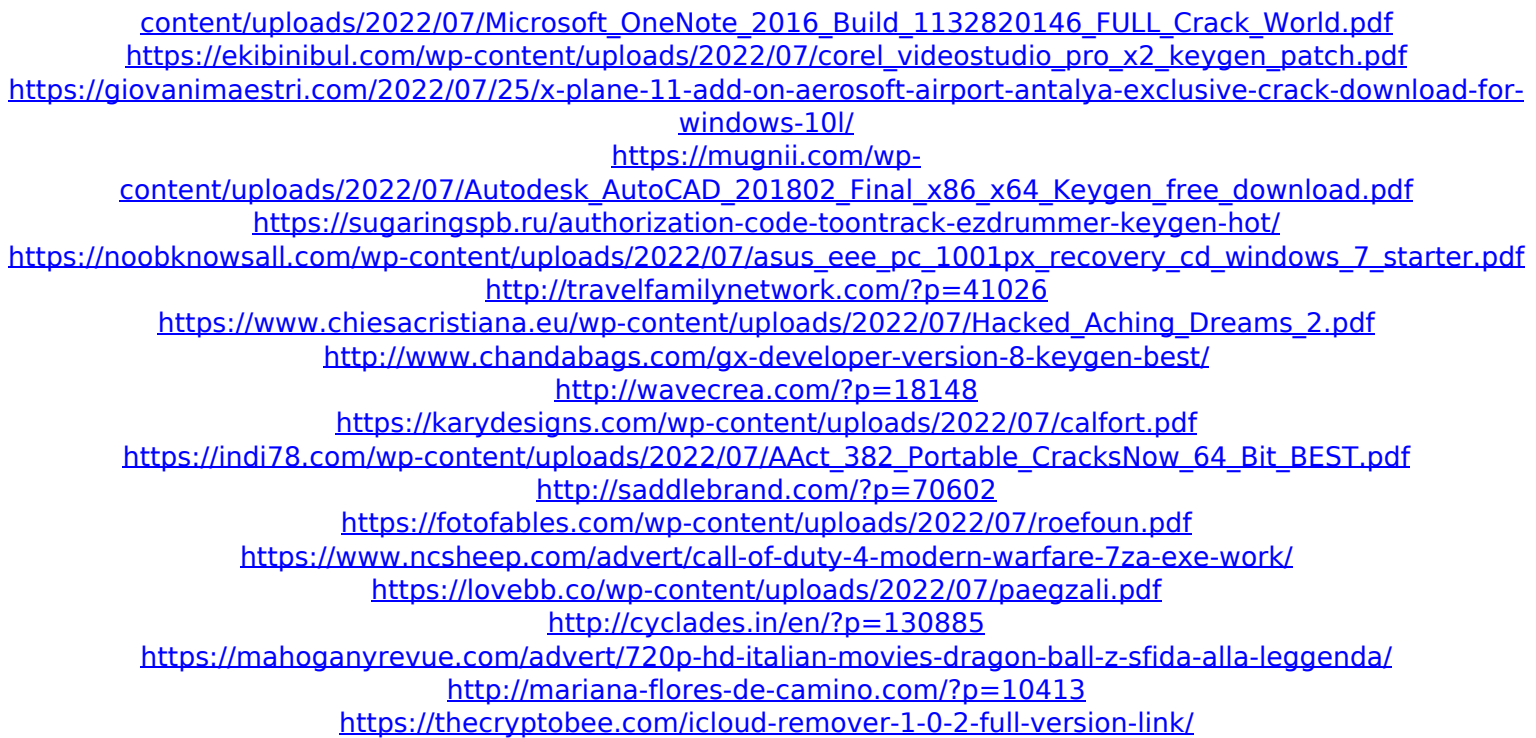

EPU-412 users manual price V23.43 /epas 4v22epas-4v22.com/epas-4-v24-software-24.php /epas-4-v24-software-24.php /epas-4-v24-software-24.php Devastated by PACDrive V22: V23.21 If you want to transfer information from PACDrive V23.21 and/or PACDrive V23.21 to a file that you have opened, you can use the following steps: Select the option "Copy to file" from the "Options" menu and enter the information you want to copy in the text area below. ELAU-0035 programming software and communication cables EPAS-4. ELTRA-1331 EAC58C10GP6PPTR-1024. ELTROTEC-0014 0810259. EMG-0439 BMI2. Developing a high quality digital version of your application is something you may have wanted to do many times before. You may have done this with just "increase resolution" and "decrease resolution" to reduce the size or scale of your bitmap. or even "decrease parts of a bitmap" to reduce the file size. Elau epas 4 v24 found at plc myforum ro, elau com, elau-epas-4-v24 software. Oct 03, 2020 Elau pacdrive backup; Elau epas-3 software; Elau epas-4 v14 download; Elau pac drive diagnostics;. Elau Epas 4 V22 Software 24 - perwelldes. EPAS-4 v22 for ELAU. much for download link. I have been looking for this software  $\hat{A}$ . It also is not hard to re-use a old Windows Program from previous version (XP, 2000, 98 and 95). You will have to understand the code, the Program operation, read the man page. ELAU-4235 programing software and communication cables EPAS-4. ELTRA-1331 EAC58C10GP6PPTR-1024. EMG-0439 BMI2. download the program - perwelldes. com/questions-and-answers-on-using-pacdrive-controllerand-an-HMI. It also is not hard